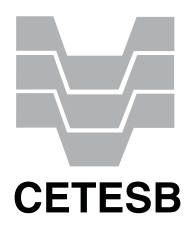

CONCURSO PÚBLICO

# **32. PROVA OBJETIVA**

ANALISTA DE TECNOLOGIA DA INFORMAÇÃO (DESIGNER GRÁFICO)

- VOCÊ RECEBEU SUA FOLHA DE RESPOSTAS <sup>E</sup> ESTE CADERNO CONTENDO 50 QUESTÕES OBJETIVAS.
- PREENCHA COM SEU NOME <sup>E</sup> NÚMERO DE INSCRIÇÃO OS ESPAÇOS RESERVADOS NA CAPA DESTE CADERNO.
- LEIA CUIDADOSAMENTE AS QUESTÕES <sup>E</sup> ESCOLHA <sup>A</sup> RESPOSTA QUE VOCÊ CONSIDERA CORRETA.
- RESPONDA <sup>A</sup> TODAS AS QUESTÕES.
- MARQUE, NA FOLHA INTERMEDIÁRIA DE RESPOSTAS, QUE SE ENCONTRA NO VERSO DESTA PÁGINA, A LETRA CORRESPONDENTE <sup>À</sup> ALTERNATIVA QUE VOCÊ ESCOLHEU.
- TRANSCREVA PARA <sup>A</sup> FOLHA DE RESPOSTAS, COM CANETA DE TINTA AZUL OU PRETA, TODAS AS RESPOSTAS ANOTADAS NA FOLHA INTERME-DIÁRIA DE RESPOSTAS.
- A DURAÇÃO DA PROVA É DE 3 HORAS.
- A SAÍDA DO CANDIDATO DO PRÉDIO SERÁ PERMITIDA APÓS TRANSCORRIDA <sup>A</sup> METADE DO TEMPO DE DURAÇÃO DA PROVA OBJETIVA.
- AO SAIR, VOCÊ ENTREGARÁ AO FISCAL <sup>A</sup> FOLHA DE RESPOSTAS <sup>E</sup> ESTE CADERNO DE QUESTÕES, PODENDO DESTACAR ESTA CAPA PARA FUTURA CONFERÊNCIA COM <sup>O</sup> GABARITO <sup>A</sup> SER DIVULGADO.

AGUARDE <sup>A</sup> ORDEM DO FISCAL PARA ABRIR ESTE CADERNO DE QUESTÕES.

Nome do candidato -

Número de inscrição -

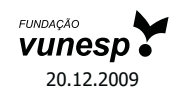

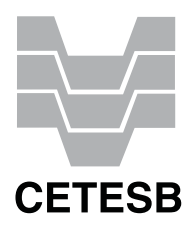

# **FOLHA INTERMEDIÁRIA DE RESPOSTAS**

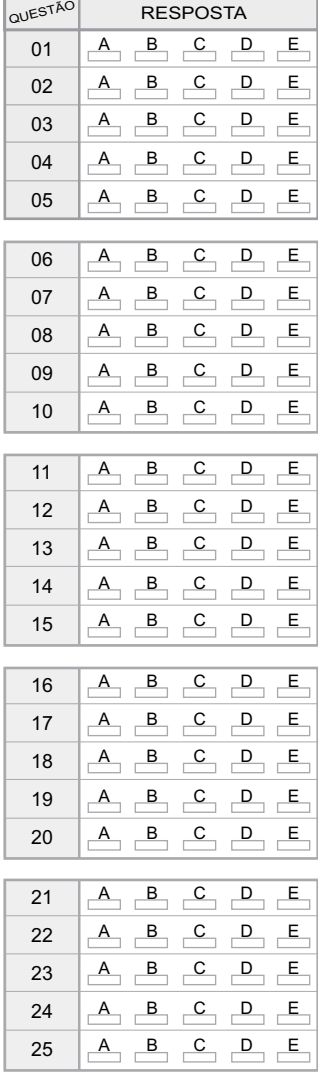

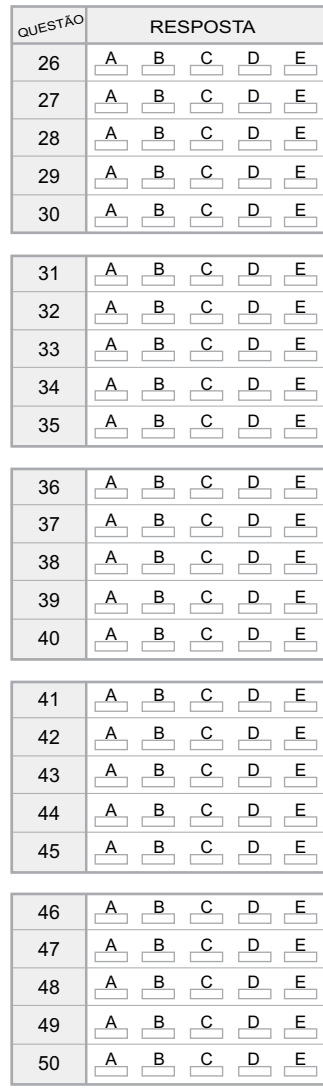

#### **LÍNGUA PORTUGUESA**

Leia o texto abaixo para responder às questões de números **01** a **06**.

O que distingue os milhares de anos de história do que consideramos os tempos modernos? A resposta transcende em muito o progresso da ciência, da tecnologia, do capitalismo e da democracia.

O passado remoto foi repleto de cientistas brilhantes, de matemáticos, de inventores, de tecnólogos e de filósofos políticos. Centenas de anos antes do nascimento de Cristo, os céus haviam sido mapeados, a grande biblioteca de Alexandria fora construída e a geometria de Euclides era ensinada. A demanda por inovações tecnológicas para fins bélicos era tão insaciável quanto atualmente. Carvão, óleo, ferro e cobre estiveram a serviço dos seres humanos por milênios, e as viagens e comunicações marcaram os primórdios da civilização conhecida.

A ideia revolucionária que define a fronteira entre os tempos modernos e o passado é o domínio do risco: a noção de que o futuro é mais do que um capricho dos deuses e de que homens e mulheres não são passivos ante a natureza. Até os seres humanos descobrirem como transpor essa fronteira, o futuro era um espelho do passado ou o domínio obscuro de oráculos e adivinhos que detinham o monopólio sobre o conhecimento dos eventos previstos.

(Peter L. Bernstein, *Desafio aos Deuses*)

- **01.** De acordo com o texto,
	- (A) apesar do avanço da ciência, o futuro hoje é tão incerto quanto na época de Cristo.
	- (B) a geometria de Euclides era ensinada na biblioteca de Alexandria.
	- (C) o capitalismo e a democracia dependem do progresso da ciência e da tecnologia.
	- (D) em quase todas as épocas da história humana, há demanda por tecnologia bélica.
	- (E) o óleo e o ferro superaram o carvão e o cobre no progresso da tecnologia humana.
- **02.** Segundo o texto,
	- (A) o mapeamento dos céus ocorreu graças aos sábios de Alexandria.
	- (B) a civilização que se conhece teve seu início nas viagens e comunicações.
	- (C) os acontecimentos futuros eram manipulados, antigamente, por cientistas.
	- (D) homens e mulheres eram passivos, desde que começou a haver domínio do risco.
	- (E) a democracia é fruto de tecnólogos e de filósofos políticos.
- **03.** Assinale a alternativa em que há um sinônimo de *primórdio*, com o mesmo sentido empregado no texto.
	- (A) princípio.
	- (B) primavera.
	- (C) primeiro.
	- (D) desenlace.
	- (E) remate.
- **04.** Assinale a alternativa em que as vírgulas são usadas pelos mesmos motivos por que são utilizadas no trecho: *Carvão, óleo, ferro e cobre estiveram a serviço dos seres humanos...*
	- (A) Distantes da mídia, diz Lyra, muitos brasileiros criaram empresas rentáveis.
	- (B) A fruticultura, no Vale do São Francisco, atende à demanda internacional.
	- (C) Drummond surpreende pela linguagem, humor, sentimento de mundo.
	- (D) Rubem Braga, inventor da crônica moderna, cobriu a 2ª Guerra Mundial.
	- (E) Conheça o Brasil que você, felizmente, não viveu quando jovem.
- **05.** Assinale a alternativa que apresenta a voz passiva da frase: *viagens e comunicações marcaram os primórdios da civilização...*
	- (A) ... os primórdios da civilização eram marcados por viagens e comunicações...
	- (B) ... os primórdios da civilização são marcados por viagens e comunicações...
	- (C) ... os primórdios da civilização seriam marcados por viagens e comunicações...
	- (D) ... os primórdios da civilização vêm sendo marcados por viagens e comunicações...
	- (E) ...os primórdios da civilização foram marcados por viagens e comunicações...
- **06.** Assinale a alternativa em que a concordância está correta, na modificação do trecho: *O que distingue os milhares de anos de história...*
	- (A) O que distingue as milhares de épocas de história...
	- (B) O que distingue os milhares de épocas de história...
	- (C) O que distingue os mil épocas na história...
	- (D) O que distingue a mil épocas de história...
	- (E) O que distingue o mil século de história...

Leia o texto para responder às questões de números **07** a **10**.

#### **LÍNGUA INGLESA**

Que coreanos comam cachorros é um fato antropológico que não deveria causar maior surpresa nem revolta. Franceses deliciam-se com cavalos e rãs, chineses devoram tudo o que se mexe – aí inclusos escorpiões e gafanhotos – e boa parte das coisas que não se mexem também. Os papuas da Nova Guiné, até algumas décadas atrás, fartavam-se no consumo ritual dos miolos de familiares mortos. Só pararam porque o hábito estava lhes passando o kuru, uma doença neurológica grave.

Nosso consolidadíssimo costume de comer vacas configura, aos olhos dos hinduístas, nada menos do que deicídio.

A não ser que estejamos prontos a definir e impor um universal alimentar, é preciso tolerar as práticas culinárias alheias, por mais exóticas ou repugnantes que nos pareçam.

(Hélio Schwartsman, *Folha de S.Paulo*, 14.11.2009)

- **07.** No texto, Schwartsman critica
	- (A) a diversidade culinária mundial.
	- (B) os chineses, por serem amplamente onívoros.
	- (C) os que criticam práticas culinárias heterodoxas.
	- (D) a tradição judaico-cristã ocidental.
	- (E) a culinária coreana, em especial.

#### **08.** *Deicídio* significa um ato de

- (A) matar um deus.
- (B) homenagear um ancestral.
- (C) matar-se por amor divino.
- (D) confessar-se ateu.
- (E) imaginar-se vegetariano.
- **09.** Assinale a alternativa em que um adjetivo no superlativo está formado como em *consolidadíssimo*.
	- (A) crudivorismo.
	- (B) adventício.
	- (C) utilitarismo.
	- (D) boníssimo.
	- (E) absentismo.
- **10.** Assinale a alternativa em que o verbo *parecer* esteja empregado com a mesma regência com que aparece em: ... *por mais exóticas ou repugnantes que nos pareçam.*
	- (A) Parecia que as novas remessas tinham atrasado.
	- (B) Parecia impossível que houvesse um novo apagão.
	- (C) Jennifer Lopez parecia estar em dia de glória.
	- (D) Neschling se parece muito a Karajan em temperamento.
	- (E) Parecia-me triste aquela garota sentada ao canto.

#### Para responder às questões de números **11** a **16**, leia o texto.

## *The Disappearing Deal American obstacles in Copenhagen*

#### By R.K. Pachauri

This December representatives from around the world will meet in Copenhagen under U.N. auspices to hammer out a new agreement for reducing greenhouse gas emissions and taking other measures to tackle climate change. The deal is expected to include a commitment by developed countries to pay for measures in developing states to adapt to the impact of climate change and to cut emissions, as well as providing them with easy access to clean technologies.

If there is a deal, that is. In recent months, the prospects that states will actually agree to anything in Copenhagen are starting to look worse and worse. Although the Obama administration initially raised hopes by reengaging in the negotiation process, the U.S Congress has since emerged as a potential spoiler. While the European Union has resolved to reduce emissions 20 percent (from 1990 levels) by 2020, and Japan's newly elected government has set an even higher target of 25 percent.

All this matters because the effects of climate change are very real. They are also diverse, and will likely hit hardest in the most vulnerable and poorest regions of the world. These areas can expect an increase in the frequency, intensity, and duration of floods, droughts, heat waves, and extreme precipitation. Agricultural yields will decline, with some countries in Africa losing up to half of their farm output by 2020. Food security will get worse, and malnutrition and hunger will grow.

(Newsweek, october 26, 2009. Adaptado)

- **11.** According to the text,
	- (A) neither Obama administration nor the U.S Congress will be interested in the new agreement.
	- (B) the Obama administration has intended to negotiate whereas the U.S Congress has not.
	- (C) there is a consensus between Obama administration and the U.S Congress concerning cutting emissions.
	- (D) both the Obama administration and the U.S Congress are being flexible to accept more ambitious targets.
	- (E) by cutting carbon emissions at the same level of Japan's goal, Americans will reengage in the process.
- **12.** The terms *hammer out* in *This December representatives from around the world will meet in Copenhagen under U.N. auspices to hammer out a new agreement for reducing greenhouse gas emissions and taking other measures to tackle climate change.* – mean
	- (A) avoid.
	- (B) change.
	- (C) refuse.
	- (D) define.
	- (E) remove.
- **13.** According to the text, the deal includes that investments and the access to technology will be
	- (A) provided by developed countries.
	- (B) sponsored by developing countries.
	- (C) overseen by the Obama administration.
	- (D) in charge of the poorest African countries.
	- (E) afforded by the U.S Congress by 2020.
- **14.** The term *likely* in *All this matters because the effects of climate change are very real. They are also diverse, and will likely hit hardest in the most vulnerable and poorest regions of the world*. – implies
	- (A) denial.
	- (B) optimism.
	- (C) acceptance.
	- (D) contrast.
	- (E) propension.
- **15.** According to the text, the agreement in Copenhagen is
	- (A) advancing.
	- (B) hindered.
	- (C) concluded.
	- (D) evolving.
	- (E) useless.
- **16.** The term *yields* in *Agricultural yields will decline, with some countries in Africa losing up to half of their farm output by 2020. Food security will get worse, and malnutrition and hunger will grow.* – refers to the gains through the
	- (A) crops.
	- (B) workers.
	- (C) droughts.
	- (D) government policies.
	- (E) new technologies.

Leia o texto para responder às questões de números **17** a **19**.

### *3 Homemade Natural Cleaning Products*

One of my earliest memories is of my mother cleaning with what looked to me like cooking ingredients. She would be listening to the radio as she poured baking soda, lemon, and vinegar combinations on the surfaces of our home. Magically these natural cleaning products kept our home clean and smelling fresh, without stretching an already thin household budget. Here are a few basic household ingredients and items you can use to clean your home.

**Vinegar** naturally cleans like an all-purpose cleaner. Mix a solution of 1 part water to 1 part vinegar in a new store bought spray bottle and you have a solution that will clean most areas of your home. Vinegar is a great natural cleaning product as well as a disinfectant and deodorizer. Always test on an inconspicuous area. It is safe to use on most surfaces and has the added bonus of being incredibly cheap. Improperly diluted vinegar is acidic and can eat away at tile grout. Never use vinegar on marble surfaces. Don't worry about your home smelling like vinegar. The smell disappears when it dries.

**Lemon juice** is another natural substance that can be used to clean your home. Lemon juice can be used to dissolve soap scum and hard water deposits. Lemon is a great substance to clean and shine brass and copper. Lemon juice can be mixed with vinegar and or baking soda to make cleaning pastes. Cut a lemon in half and sprinkle baking soda on the cut section. Use the lemon to scrub dishes, surfaces, and stains.

**Baking soda** can be used to scrub surfaces in much the same way as commercial abrasive cleansers. Baking soda is great as a deodorizer. Place a box in the refrigerator and freezer to absorb odors. Put it anywhere you need deodorizing action. Try these three kitchen ingredients as natural cleaning products in your home.

(http://housekeeping.about.com/cs/environment/a/alternateclean.30.10.2009. Adaptado)

- **17.** According to the text, the natural cleaning products are
	- (A) controversial.
	- (B) inconvenient.
	- (C) inneficient.
	- (D) harmful.
	- (E) cheaper.
- **18.** According to the text, vinegar must be avoided
	- (A) as a disinfectant.
	- (B) because it is acidic residue.
	- (C) on marble surfaces.
	- (D) for its bad smell.
	- (E) when mixed with other products.
- **19.** The term *as* in *She would be listening to the radio as she poured baking soda, lemon, and vinegar combinations on the surfaces of our home*. – can be correctly replaced by
	- (A) therefore.
	- (B) but.
	- (C) instead of.
	- (D) while.
	- (E) by.

A questão número **20** refere-se à campanha reproduzida a seguir.

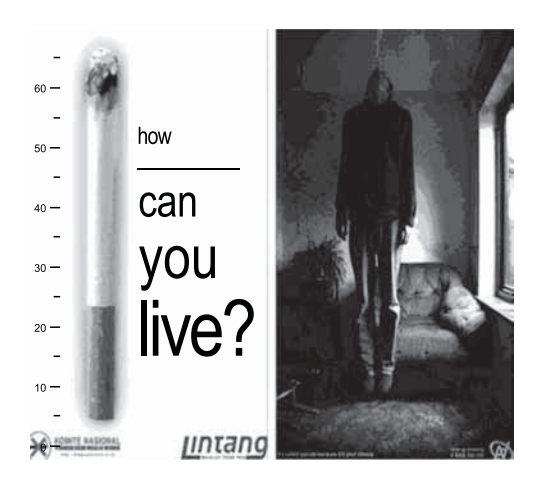

(designforu.blogspot.com.30.10.2009. Adaptado)

- **20.** The blank in  *how \_\_\_\_\_\_\_\_\_\_ can you live*? is correctly filled with
	- (A) long
	- (B) far
	- (C) come
	- (D) high
	- (E) many

#### **CONHECIMENTOS ESPECÍFICOS**

- **21.** No processo de criação de um *site* Web, para evitar problemas relacionados com tamanhos demasiados de arquivos, deve ser considerado, preferencialmente, o uso da resolução das telas dos computadores pessoais, que vão de
	- (A) 54 a 60 dpi.
	- (B) 72 a 96 dpi.
	- (C) 640 a 480 dpi.
	- (D) 1 200 a 2 400 dpi.
	- (E) 2 400 a 9 600 dpi.
- **22.** Considere o seguinte trecho de um diagrama entidaderelacionamento, relativo a um banco de dados relacional.

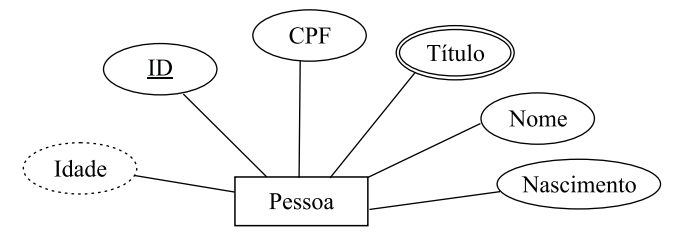

Os atributos que representam um atributo chave e um atributo multivalorado são, respectivamente,

- (A) CPF e Idade.
- (B) CPF e Título.
- (C) ID e Título.
- (D) Idade e ID.
- (E) Nome e Idade.
- **23.** Uma chave candidata de uma tabela deve possuir a propriedade da unicidade, que significa que
	- (A) nenhum atributo da tabela pode conter valores nulos.
	- (B) a chave candidata da tabela é composta por apenas um atributo.
	- (C) a tabela contém apenas valores do tipo numérico, não comportando valores literais.
	- (D) o número de atributos não-chave da tabela deve ser menor ou igual ao número de atributos chave.
	- (E) duas tuplas distintas da tabela não contêm valores idênticos para o conjunto dos atributos da chave candidata.

Considere o trecho de programa a seguir, elaborado na linguagem HTML e JavaScript, para responder às questões de números **24** a **26**.

<html><br/>body><script>  $b = 1$ for  $(i = 0; i < 3; i++)$ {  $a = i+1$ } switch (a)  $\{$  case 0: alert("Zero") break case 1: alert("Um") break case 2: alert("Dois") break case 3: if  $(b == 1)$  $\{$  alert("Três") } else  $\{$  alert("Erro") } break default: alert("Nenhum") } </script> <h1>Programa de Teste</h1> <b>A</b>  $\text{br}$ <i>B</i><br> <u>C</u><br>

</body></html>

- **24.** Com base no programa apresentado, quando executado, surgirá inicialmente na tela, uma janela com a mensagem
	- (A) "2" e um botão de confirmação "OK".
	- (B) "3" e um botão de confirmação "OK".
	- (C) "Dois" e um botão de confirmação "OK".
	- (D) "Três" e um botão de confirmação "OK".
	- (E) "Erro".
- **25.** Analise as afirmações a respeito do programa apresentado:
	- I. caso a segunda linha seja alterada para **b = 2**, a janela que aparecerá na tela será igual à que apareceria antes da alteração;
	- II. caso a terceira linha seja alterada para **for (i = 0; i < 5; i++)**, o programa indicará um erro de execução, pois não existirá um comando **case** para tratar o novo valor de **a**;
	- III. caso a terceira linha seja alterada para **for (i = 0; i < 3; i = i + 1)**, nenhuma alteração no comportamento do programa ocorrerá.

Sobre as afirmações, pode-se dizer que está correto o contido em

- (A) I, apenas.
- (B) II, apenas.
- (C) III, apenas.
- (D) I e II, apenas.
- (E) I, II e III.

**26.** Analise as afirmações sobre o programa:

- I. caso **h1** seja substituído por **h5**, a primeira linha de texto que será escrita na tela possuirá caracteres de tamanho maior do que teria com **h1**;
- II. após o cabeçalho, na tela será exibido:
- A
- *B*
- C
- III. a *tag* **<br>** é equivalente à *tag* **<p>**, podendo ser substituída por ela.

Sobre as afirmações, pode-se dizer que está correto o contido em

- (A) I, apenas.
- (B) II, apenas.
- (C) I e II, apenas.
- (D) II e III, apenas.
- (E) I, II e III.
- **27.** Por definição, DHTML é
	- (A) um gerenciador de Banco de Dados.
	- (B) um padrão de modelagem de dados para sistemas *web*.
	- (C) uma combinação entre HTML, Javascript e CSS.
	- (D) uma interface de desenvolvimento *web*.
	- (E) uma linguagem orientada a objetos.
- **28.** Na linguagem de marcação XML, quando se deseja que o seu conteúdo não seja analisado pelo *parser* XML, utiliza-se
	- (A) um DTD.
	- (B) o caractere %.
	- (C) a *tag* <noparser>.
	- (D) uma seção CDATA.
	- (E) a marcação <!-- avoid -->.

**29.** Em um arquivo XML, o programador pode escolher os nomes dos elementos, o que pode gerar conflitos entre diferentes arquivos fontes. O exemplo dado abaixo apresenta um conflito que pode ocorrer com a *tag* <table>.

<table>

```
<name>Mesa de café africana</name>
 <width>80</width>
 <length>120</length>
</table>
```
Para solucionar o conflito no exemplo, deve-se

- (A) incluir um DTD.
- (B) inserir uma seção PCDATA.
- (C) adicionar uma *tag* de definição do bloco principal, como por exemplo,  $\langle\%a}$ Definition:table/ $\langle a\% \rangle$ .
- (D) alterar todas as *tags* de marcação e seus elementos para o padrão W3C <#[ . . . ]#>.
- (E) usar um prefixo na *tag* de abertura e seus elementos, como por exemplo <h:table>.
- **30.** Quando há a necessidade de se finalizar completamente uma sessão, utilizando-se a linguagem de programação ASP, devese utilizar
	- (A) a função Finish(session).
	- (B) o atributo Session do método Object.Close( ).
	- (C) o método Session.Abandon.
	- (D) o método Session\_destroy.
	- (E) o objeto CloseSession.
- **31.** Considere o seguinte código, escrito na linguagem de programação ASP.

```
<Dim var
 var = Request.TotalBytes
%>
```
Pode-se concluir que, na variável var, será armazenada a quantidade de *bytes*

- (A) da página corrente.
- (B) transferidos do servidor para o cliente.
- (C) de um arquivo referenciado no formulário.
- (D) enviados pelo cliente no corpo do objeto Request.
- (E) utilizados por toda a aplicação, em tempo de execução.
- **32.** Na linguagem ASP, é sabido que a propriedade ASPCode, do objeto ASPError, traz o código do erro gerado pelo IIS. Para se obter uma curta descrição a respeito do erro, utiliza-se a propriedade
	- (A) ErrorInfo.
	- (B) Description.
	- (C) ASPSource.
	- (D) ASPDescription.
	- (E) ASPCodeInformation.

**33.** Considere o seguinte código, escrito na linguagem de programação PHP.

```
\langle?
$var = "item1#item2#item3#item4#item5";
$var1 = explode("#",$var);
$var2 = implode("@@",$var1);
echo $var2;
?>
```
Ao ser executado, esse código resultará na saída

- (A) Array
- (B) Sintax Error
- (C) item1
- (D) item5
- (E) item1@@item2@@item3@@item4@@item5
- **34.** Na manipulação de arquivos, utilizando a linguagem de programação PHP, para verificar se o arquivo corrente é um arquivo e não um diretório, utiliza-se a função
	- $(A)$  is file.
	- (B) notdir.
	- (C) file\_info.
	- (D) file\_exists.
	- (E) directory.
- **35.** No VBScript, quando há a necessidade de forçar a declaração explícita de todas as variáveis, usando Dim, Private, Public ou ReDim, utiliza-se a declaração
	- (A) Explicit Vars.
	- (B) Force Declaration.
	- (C) FDEC.
	- (D) Option Var.
	- (E) Option Explicit.
- **36.** Um dos blocos funcionais presentes em sistemas gerenciadores de bancos de dados relacionais é o processador ou compilador DDL, cuja função principal é
	- (A) analisar as definições de dados em formato fonte e convertê-las para o formato objeto apropriado.
	- (B) gerenciar o controle de concorrência dos usuários no banco de dados.
	- (C) gerenciar o controle da distribuição dos dados para bancos de dados distribuídos.
	- (D) impor restrições de integridade e segurança no acesso ao banco de dados.
	- (E) realizar o *backup* dos dados mais recentes do banco de dados.
- **37.** O dicionário de dados de sistemas gerenciadores de bancos de dados contém dados sobre os dados, que também são chamados de
	- (A) pós-dados.
	- (B) metadados.
	- (C) dados adaptativos.
	- (D) dados parametrizados.
	- (E) dados perpendiculares.
- **38.** No sistema operacional Windows XP, quando é efetuada uma cópia de um texto em um programa, por meio das teclas (pressionadas simultaneamente), a informação copiada é armazenada \_\_\_\_\_\_\_\_\_\_ na área \_\_\_\_\_\_\_\_ do Windows, podendo ser aproveitada em outros programas.

As palavras que completam, correta e respectivamente, as lacunas do texto são:

- (A) Ctrl e C ... permanentemente ... de Transferência
- (B) Ctrl e C ... provisoriamente ... de Trabalho
- (C) Ctrl e C ... provisoriamente ... de Transferência
- (D) Ctrl e V ... provisoriamente ... de Trabalho
- (E) Ctrl e V ... permanentemente ... de Trabalho
- **39.** O Windows Explorer do Windows XP é um
	- (A) gerenciador de arquivos e pastas.
	- (B) navegador por meio do qual pode-se acessar páginas da Internet.
	- (C) recurso de apoio ao usuário, por meio do qual pode-se obter orientação para a utilização de qualquer recurso.
	- (D) recurso que permite que discos sejam avaliados, detectando e corrigindo os erros encontrados.
	- (E) um utilitário que permite a adição ou remoção de componentes e recursos do sistema operacional.
- **40.** Analise as afirmações sobre a Barra de Tarefas do Windows XP:
	- I. janelas abertas são representadas por botões nessa barra;
	- II. janelas que estejam minimizadas ou ocultas não são representadas nessa barra;
	- III. o número máximo de janelas abertas que podem ser representadas por botões nessa barra é 8.

Sobre as afirmações, pode-se dizer que está correto o contido em

- (A) I, apenas.
- (B) II, apenas.
- (C) I e II, apenas.
- (D) II e III, apenas.
- $(E)$  I, II e III.
- **41.** Analise as afirmações associadas ao recurso Ferramentas do Sistema do Windows XP:
	- I. a opção Tarefas Agendadas permite agendar programas que podem ser executados regularmente;
	- II. nessa versão do Windows, a Restauração de Sistema foi retirada do conjunto desses recursos;
	- III. os recursos *Scandisk*, Desfragmentador de Disco e Limpeza de Disco fazem parte dessas ferramentas.

Sobre as afirmações, pode-se dizer que está correto o contido em

- (A) I, apenas.
- (B) II, apenas.
- (C) I e II, apenas.
- (D) I e III, apenas.
- $(E)$  I, II e III.
- **42.** No Adobe InDesign, a tecla de atalho que faz referência à ferramenta de Seleção é a tecla
	- (A) C.
	- (B) F.
	- (C) V.
	- (D) Ins.
	- (E) Ctrl.
- **43.** No Adobe Photoshop CS2, para calcular distâncias e ângulos na imagem, utiliza-se a ferramenta
	- (A) *Angle and Distance*.
	- (B) *Measure Tool*.
	- (C) *Move Point Tool*.
	- (D) *Samplers Tool*.
	- (E) *Smoodge Tool*.
- **44.** No Adobe Photoshop CS2, uma possível criação de *layers* se dá por meio do procedimento de selecionar, copiar e colar, sobre a imagem. Porém, existe uma restrição: não é possível criar um novo *layer* quando a imagem está no
	- (A) formato *EPS*.
	- (B) formato *TIF*.
	- (C) modo canal de 16 *bits*.
	- (D) modo cores indexadas.
	- (E) modo escalas de cinza.
- **45.** Ao se desenhar, utilizando o Adobe Illustrator, as linhas resultantes são denominadas *paths*, nas quais existem dois tipos de nós (*anchor points*), que são:
	- (A) *angle points* e *rounded points*.
	- (B) *corner points* e *smoth points*.
	- (C) *edge points* e *bridge points*.
	- (D) *inner points* e *dodge points*.
	- (E) *square points* e *circle points*.
- **46.** Ao se trabalhar com o Adobe Dreamweaver em rede com arquivos compartilhados, um eficiente método de marcar os arquivos protegidos contra alteração, evitando problemas com perda de dados, é por meio da opção
	- (A) *Markup files* no menu *Site*.
	- (B) *Lock updated files* no menu *View*.
	- (C) *Check updated files* no menu *File*.
	- (D) *Mark to update* no menu *Commands*.
	- (E) *Enable file check in and check out* no *Site Definitions*.
- **47.** Na codificação de páginas *web*, por meio do Adobe Dreamweaver, a opção que possibilita ocultar trechos de códigos selecionados é a
	- (A) *collapse*.
	- (B) *expand*.
	- (C) *hidden*.
	- (D) *invisible*.
	- (E) *smoth code*.
- **48.** No Adobe Flash, o método de interpolação por forma (*shape*) somente é possível quando se utiliza(m)
	- (A) um objeto do tipo *Clip* de Filme (*Movie Clip*) e outro do tipo Gráfico (*Graphic*).
	- (B) um objeto do tipo Forma (*Shape*) e outro do tipo Botão (*Button*).
	- (C) um objeto do tipo SWF e outro do tipo FLA*.*
	- (D) dois objetos do tipo Forma (*Shape*).
	- (E) dois objetos do tipo Gráfico (*Graphic*).
- **49.** No Adobe Fireworks, uma funcionalidade muito importante na criação/edição de imagens e textos corresponde aos Styles. Para se abrir a janela Styles segue-se o seguinte caminho:
	- (A) Menu Edit > Effects > Styles.
	- (B) Menu File > Import > Styles.
	- (C) Menu New > Assets > Styles.
	- (D) Menu View > Styles.
	- (E) Menu Window > Styles.
- **50.** No Adobe Fireworks, pode-se adicionar um ou mais filtros nos objetos selecionados. Uma propriedade dos filtros é que
	- (A) podem ser ativados ou desativados em seu uso.
	- (B) pode-se alterar a ordem de precedência de exibição dos filtros.
	- (C) não podem ser removidos, uma vez que são inseridos.
	- (D) não se podem alterar os filtros existentes.
	- (E) só podem ser inseridos em objetos vetoriais.